# **Intermediate/Advanced Computer Programming**

# **Review**

- What command is used to create an executable from C++ source code?
- How can a file be used as input/output for a program?
- How are variables/arrays defined in C++?
- List a reasonable set of steps to creating a program
- What is the syntax for comments in C++?
- Is correct program operation is the only consideration when writing a program?

# **Code Evaluation**

- Correctness
- Quality of Code
	- Readability
	- Conveying program semantics to the compiler
	- Scalability
	- Efficiency

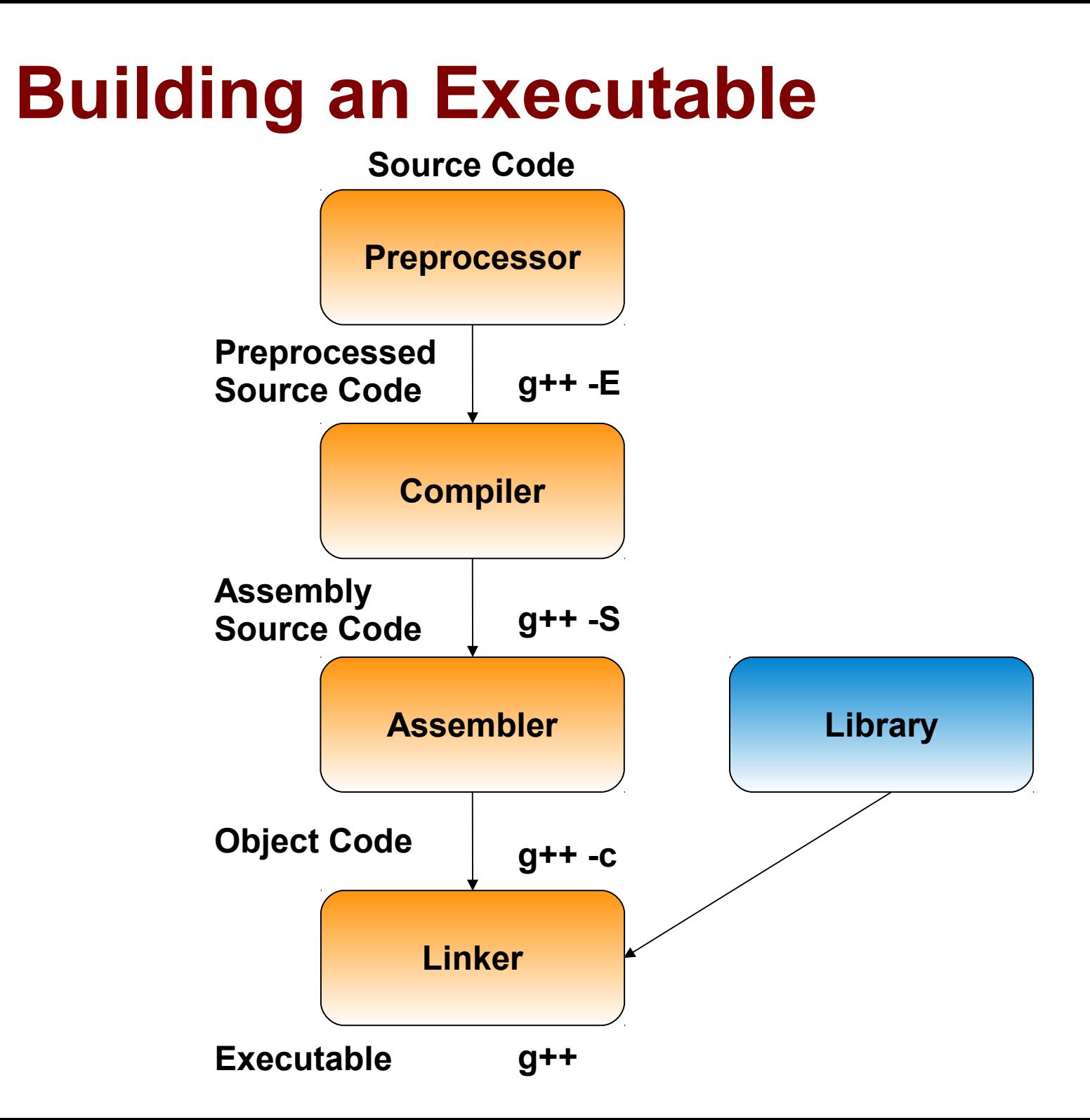

4

### **Building an Executable**

**Source Code**

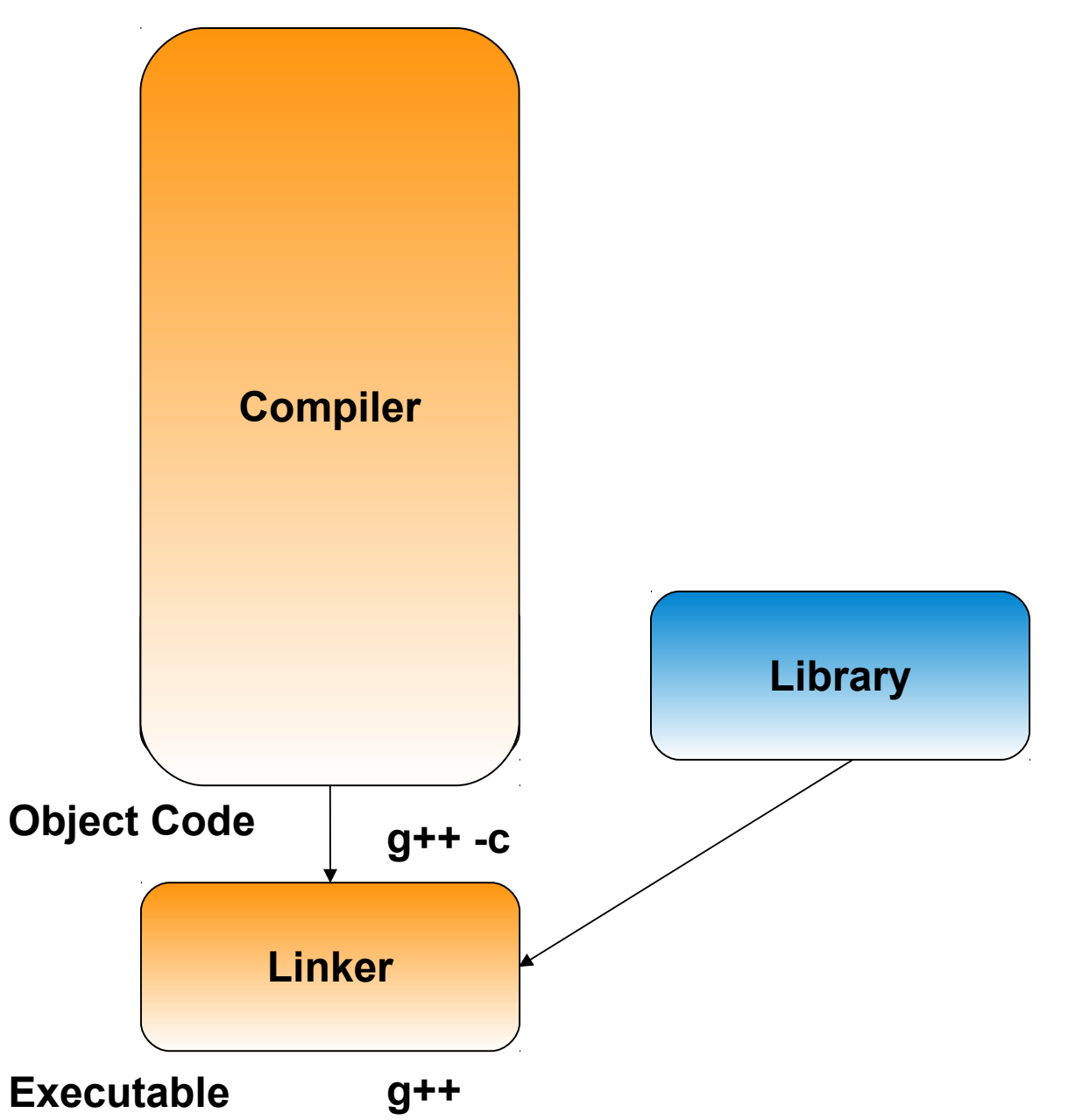

# **Loops (Iteration Structures)**

- Sequence of statements that can be executed more than once in succession
- Allows a statement to be repeated a certain number of times or while a condition is fulfilled.

# **while Loop**

### *while (condition) body-statement;*

**}**

```
int x = 5;
while (x>0) {
    cout << x << endl;
   x = x - 1;
```
# **do-while Loop**

### *do*

### *statement; while (condition);*

**do**

 **cout << "enter a number(-1 to exit):"; cin >> number;** while (number  $!= -1$ );

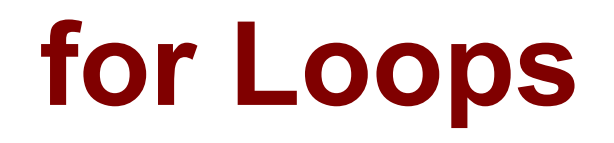

## *for (initializer ; condition ; iteration statement) body-statement;*

- Write a for-loop that will iterate x number of times?
- How can we write an equivalent while loop?

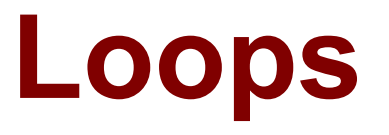

*for (initialization ; condition ; iteration statement) body-statement;*

*initialization;* **while (***condition)* **{ body-statement; iteration statement;**

**}**

# **Exit and Continuation (Loops)**

### *break*

 exits out of the innermost enclosing loop *continue*

Begins a new iteration of the innermost enclosing loop

# **Exit and Continuation (Loops)**

- **for (int i=0; i<20; ++i) {**
	- **if (!(i%4)) continue;**
	- **cout << i << endl;**

**}**

### **Do we need the parentheses around i%4?**

# **Exit and Continuation (Loops)**

```
for (int i=0; i<20; ++i) {
     if (arr[i] == 3) {
          cout << "3 found" << endl;
         break;
     }
}
```
**What would happen if we accidentally 'wrote arr[i] = 3'?**

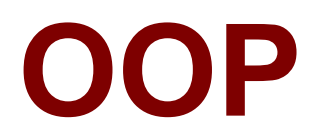

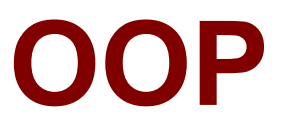

Attempts to solve problems when writing code:

- More structure
- More reusable
- More inline with how how humans think
- More ways to protect data from being improperly accessed
- Less worry about coding intricacies

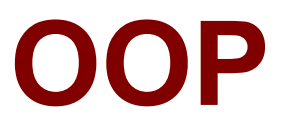

- Programming paradigm that uses "objects"
- **Object**
	- **Data and methods**(functions/operations) encapsulated in an entity
	- Data and methods are considered **members** of the object
	- An object can access any of its members
	- Outside code can only access a subset of the members

# **Objects**

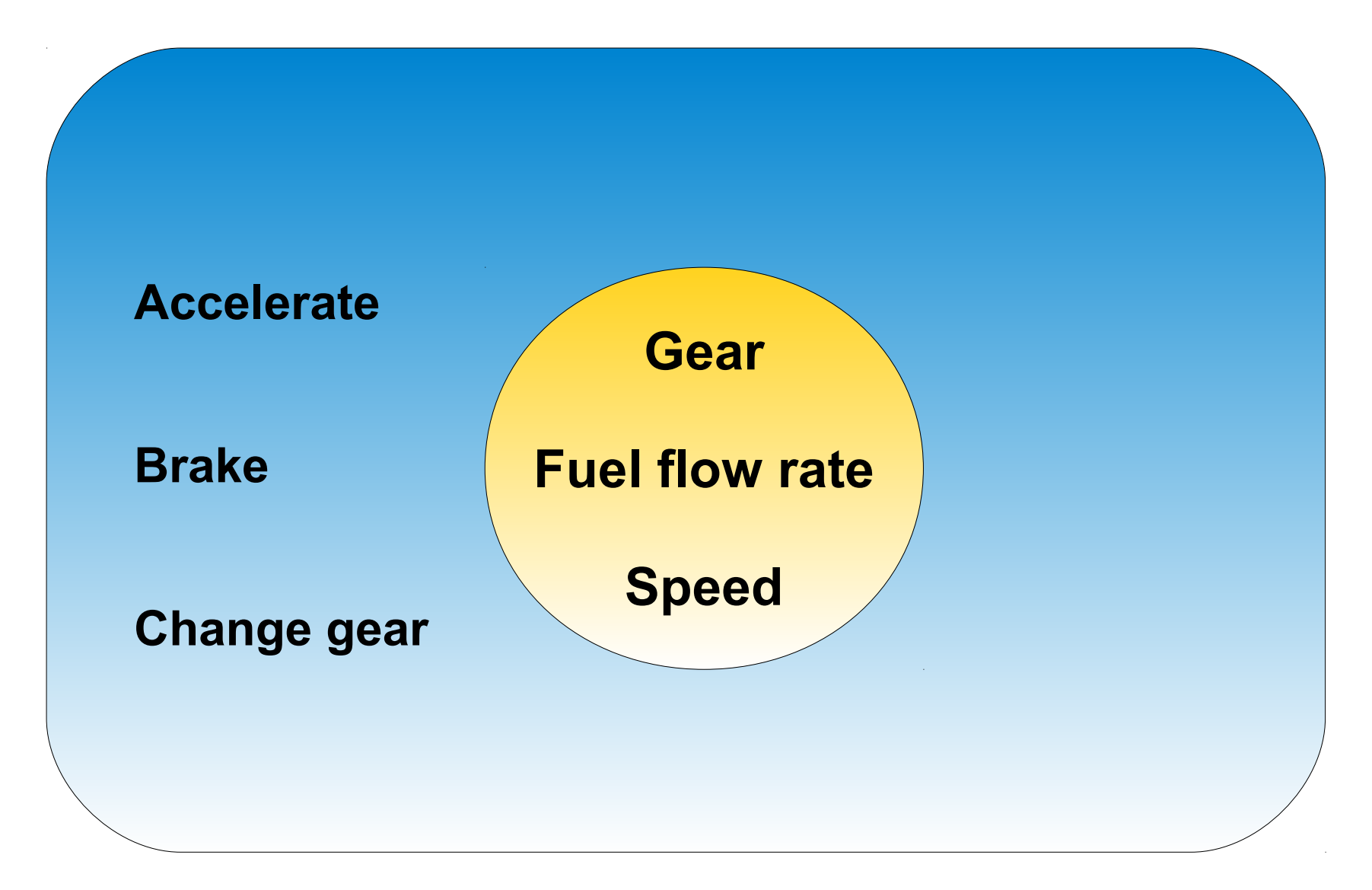

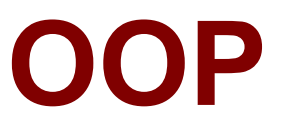

### **Classes**

- ‒ "blueprint" for creating an object
- ‒ source code describes the class

### **Object**

- ‒ Instance of a class
- ‒ Have common properties, attributes, operations, behavior with other objects of the same class

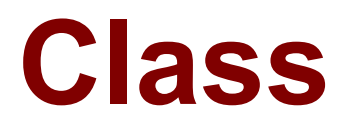

```
class Point
```

```
{
```
};

```
void setX(const int xval);
void setY(const int yval);
int getX();
int getY();
int _x, y;
```
Point myLocation;

# **Protection Levels**

#### class Point

### {

#### **public:**

void setX(const int xval); void setY(const int yval); int getX(); int getY();

#### **private:**

};

```
int_x, y;
```
#### Point myLocation;

# **Class/Object**

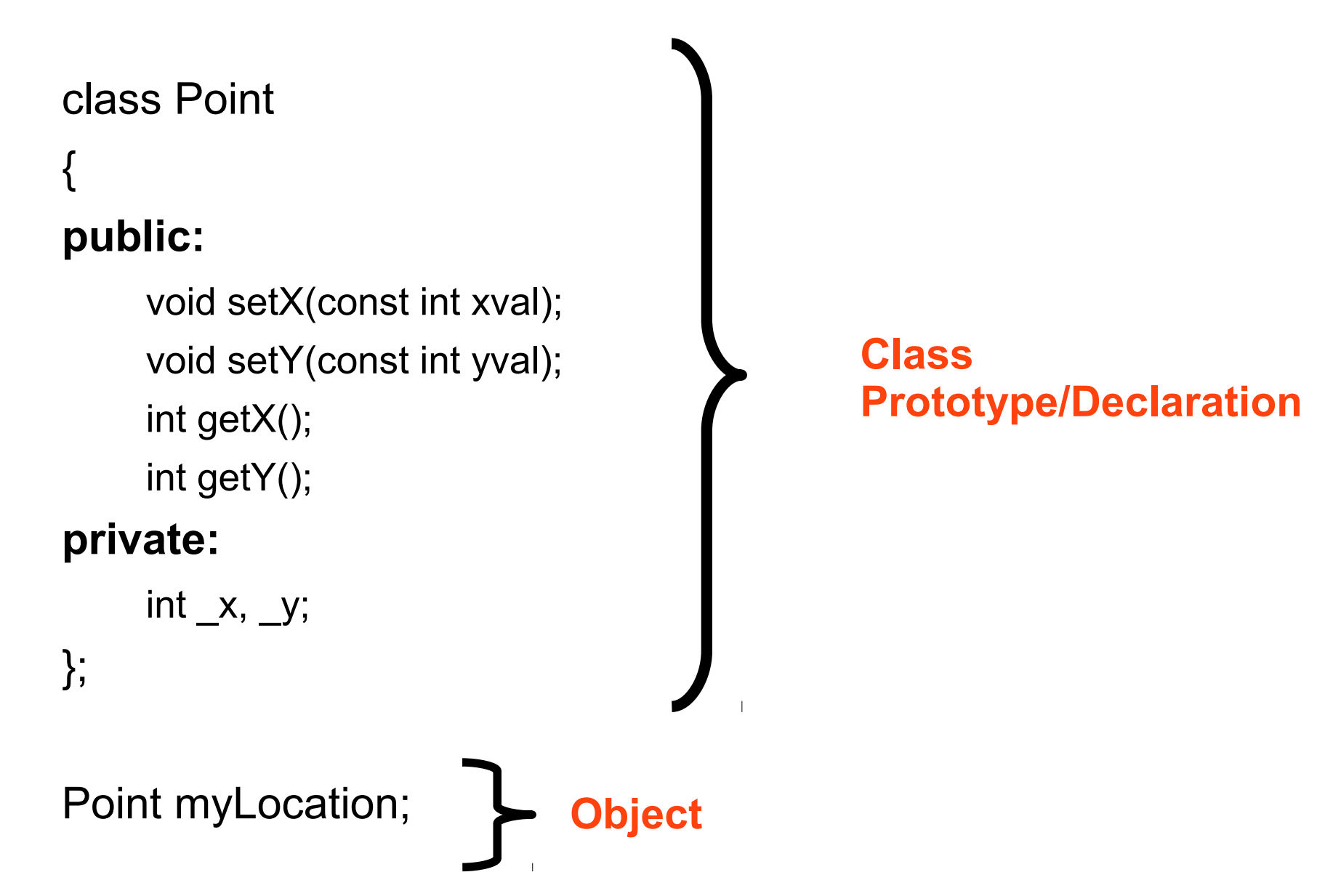

## **Members**

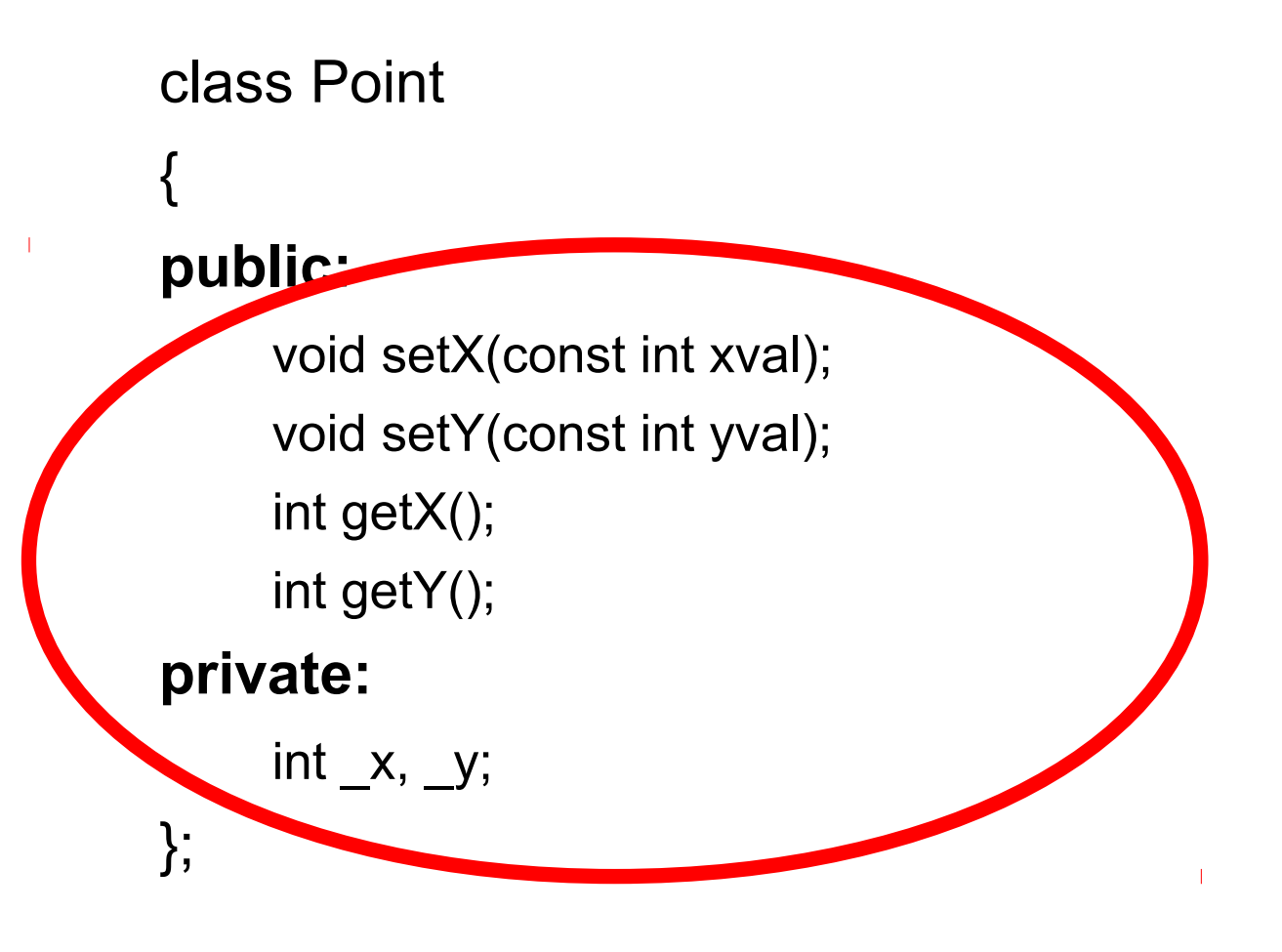

# **Member Functions**

void setX(const int xval);

## **Member Functions**

```
void setX(const int xval);
```

```
void Point::setX(const int xval)
{
    If (xval >=0)x = xval;}
```
# **Member Functions**

Accessing members from outside the class

Point myLocation;

myLocation.setX(5);

myLocation.  $x = -1$ ;

## **Member Data**

### What happens if we don't initialize member data?

# **Member Data**

Constructor(s)

- ‒ Special member function that allows initialization of data
- ‒ Has same name as the class and has no return type
- ‒ Called automatically when an object is instantiated
- ‒ Cannot be called explicitly on an object
- ‒ Every class will have a constructor, if one is not supplied by the programmer, the compiler will create one

## **Constructor**

### Point::Point()  $\{$  $x = 0;$  $y = 0;$ }

# **Constructor**

### Point::Point(int x, int y)

 $\{$  $x = x$ ;  $y = y;$ }

## **Definitions/Declarations**

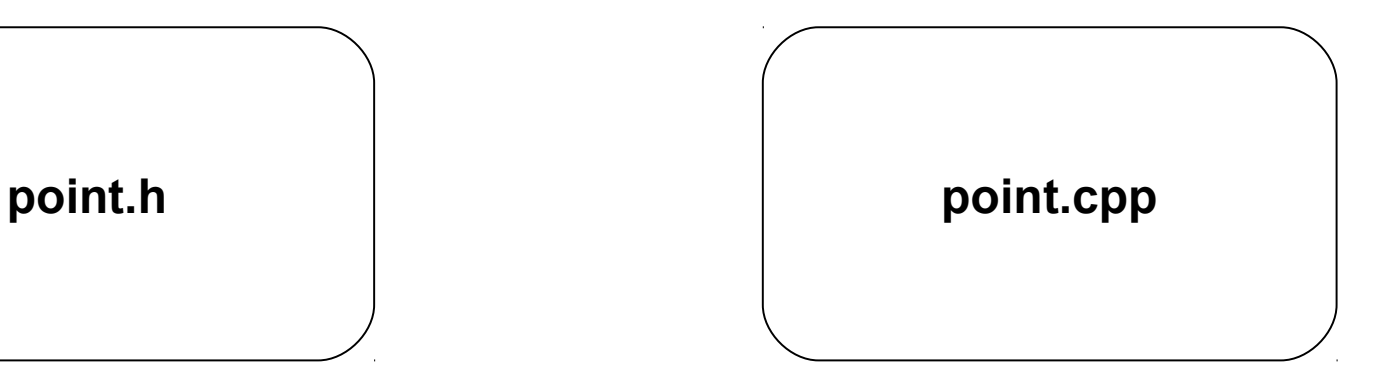

# **Definitions/Declarations**

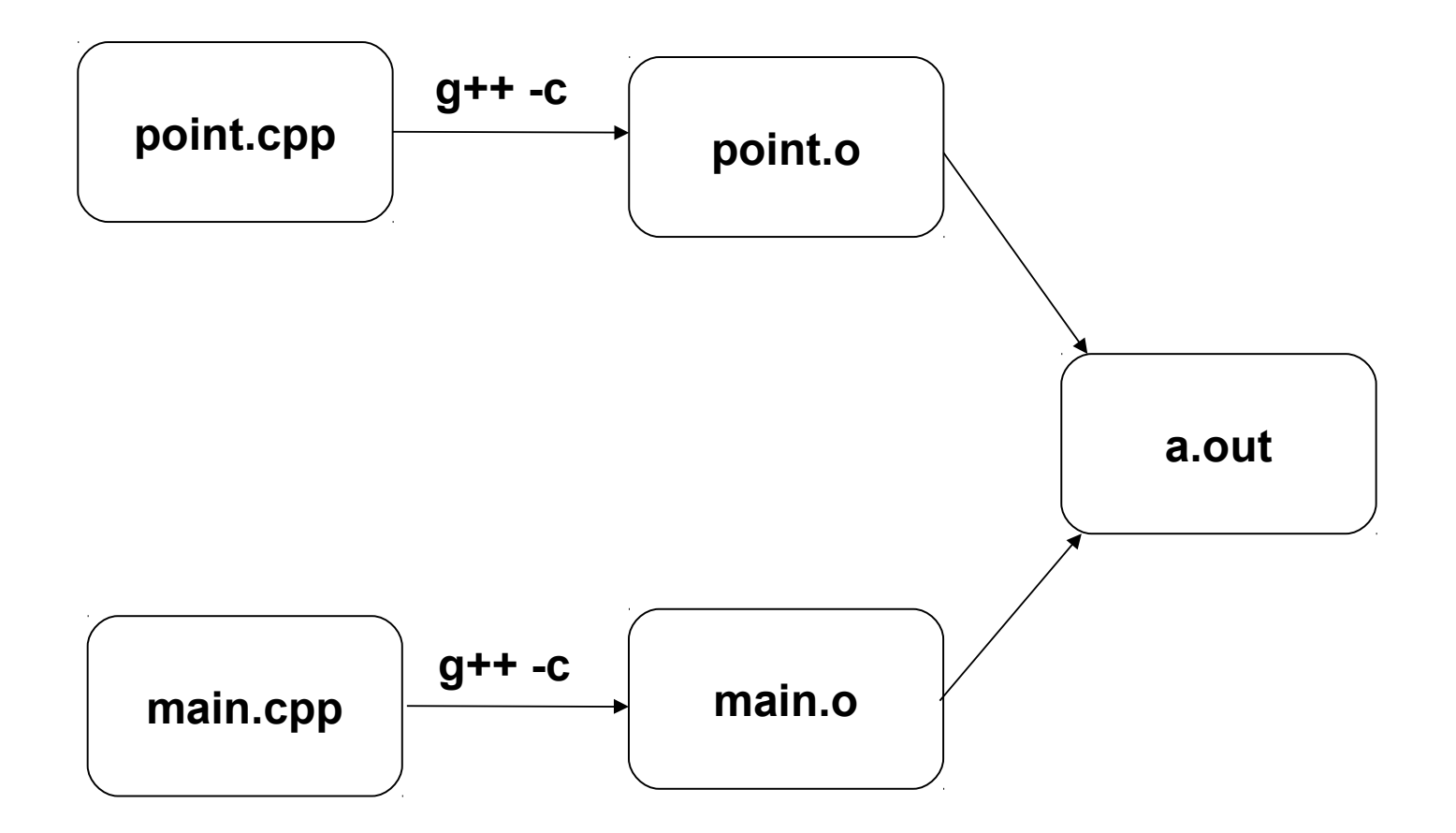

# **Class Prototype**

#### **#include "point.h"**

```
Point::Point(int x, int y)
{
    X = X;
    y = y;
}
void Point::setX(const int xval)
{
    If (xval >=0)x = xval;
}
```